### **Construction Management**

مقدمة :

#### أطراف صناعة التشييد :

- المهندس
- المقاول العمومي
	- مقاول الباطن
		- $\bigcup$   $\bigcup$
		- المورد
- المول أو البنك أو الؤسسة المالية

محاور إدارة المشروعات :

- إدارة الوقت Time Control
	- إدارة المال Cost Control
- إدارة الجودة Quality Control

أهداف إدارة المشروعات : تهدف إدارة المشروعات إلى إنجاز المشروع في

- أقل وقت ممكن
- وبأقل تكلفة ممكنة
	- وبالجودة المطلوبة

وكل هدف من هذه الأهداف يعتمد ويؤثر على الأهداف الأخرى فمثلاً يمكن ضغط وفت تنفيذ الشروع عن طريق زيادة معدلات الإنتاج وبالتالي زيادة تكلفة تنفيذ البنود أو تقليل التكلفة فتتأثر بذلك الجودة أو تحقيق الجودة العالية بتوفير الوقت والتكلفة الناسبين

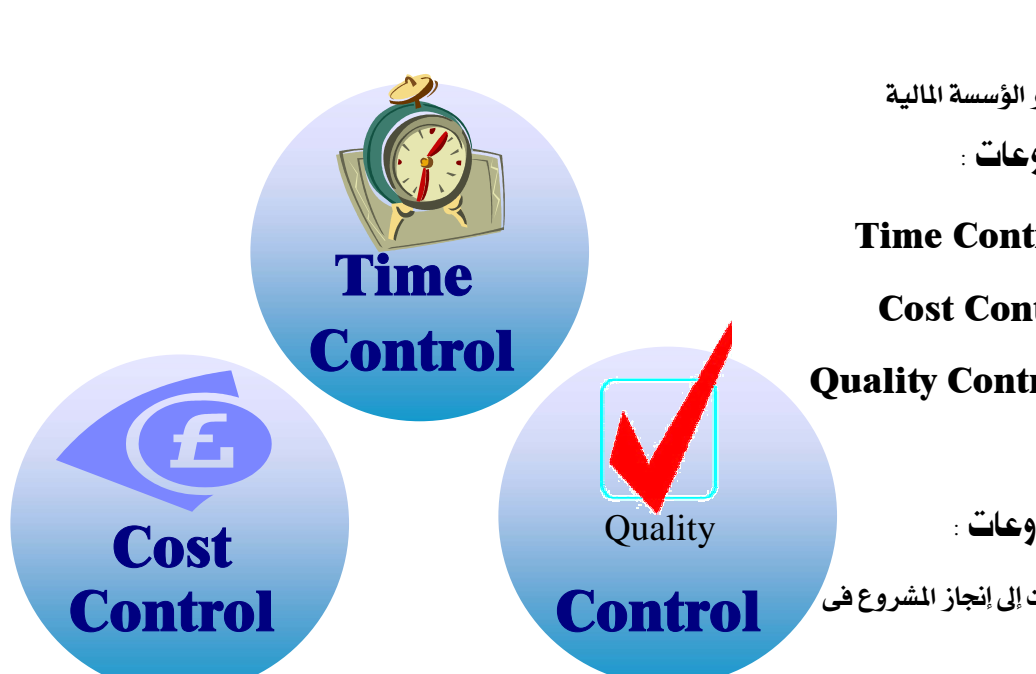

خصائص إدارة المشروعات .

- لايكون للمشروع عائد مالى طوال فترة تنفيذه وبالتالي من الضروري التحكم في الوقت والتكلفة
	- يقوم على إدارة الشروع فريق يتم تكوينه خصيصاً لهذا الغرض
	- صعوبة تقدير التوقعات والمشاكل أثناء فترة التنقيذ Uncertainly
		- الدرجة العالية من المخاطرة Construction Risk

### مراحل مشروعات التشييد Construction Project Stages :

- مرحلة التصور المبدئي للمشروع ودراسة الجدوى
	- مرحلة التخطيط للمشروع
	- مرحلة التصميم وطرح العطاء
	- مرحلة التنفيذ ثم التسليم النهائي

طرق التخطيط للمشروعات

### **Methods of Planning and Scheduling**

- **1. Bar Chart Method**
- 2. Network / CPM
- 3. Line of Balance Method
- **4. Time- Location Diagram**

خطوات التخطيط لمشروع باستخدام التحليل الشبكى :

1 - دراسة مستندات العقد Contract Document وتشمل التالي :

- **1-1 General Conditions**
- **1-2 Particular Conditions**
- **1-3 General Specifications**
- **1-4 Tender Drawings**
- 1-5 Bill Of Quantities (B.O.Q)
- 1-6 Agreement
- 1-7 Addendums & Amendments

2 - إعداد طريقة التنفيذ المقترحة Method Statement وتشمل التالي :

- 2-1 Construction Phases / Zones
- **2-2 Explanatory Reports**
- 2-3 Resources (Labor, Equipment, Materials, ..)
- **2-4 Quality Control Plan**
- 2-5 Safety Plan
- **2-6 Organization Chart**

### 3 - عمل التخطيط العام للموقع

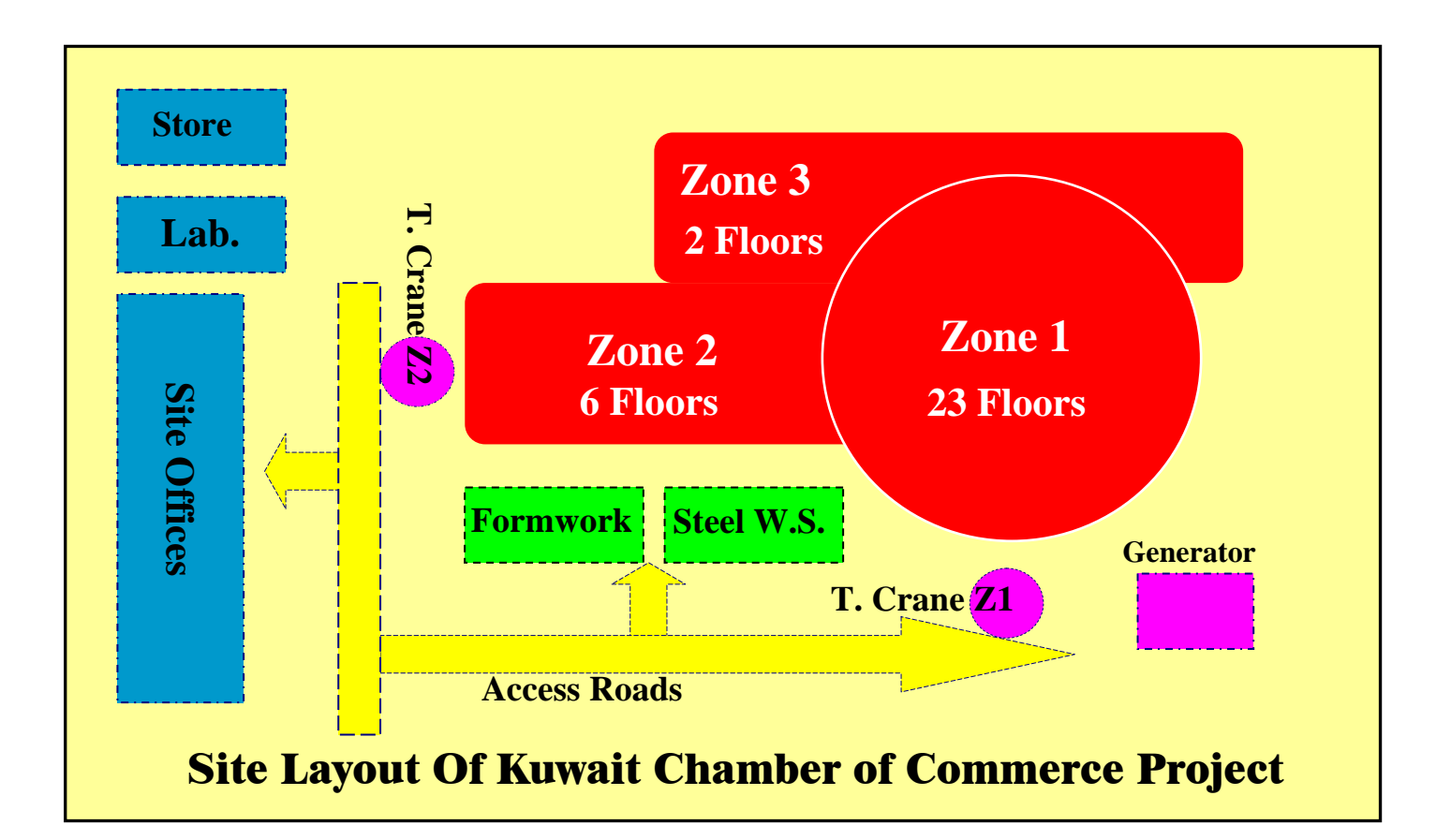

الثال التالي لتخطيط مشروع غرفة التجارة والصناعة بمدينة الكويت عام 1998

إعداد البرنامج الزمني للمشروع بإستخدام طريقة المسار الحرج CPM

### 4 -التخطيط Planning وتشمل التالي :

### **4-1 Activity List**

هناك فرق بين النشاط Activity والبند Item فعلى سبيل الثال بند الخرسانة السلحة يشتمل على أكثر من نشاط مثل نشاط توريد الخامات ونشاط النجارة المسلحة ونشاط الحدادة المسلحة ونشاط الصب ونشاط المعالجة .. وهكذا نجد أن من المكن أن يكون البند الواحد مكوناً من أكثر من نشاط

وعلى العكس يمكن أن نجد أكثر من بند يكونوا نشاط مثل بند المباني سمك  $25$  سم بالمتر المعب والمباني

سمك  $12\,$  سم بالـتر السطح يمكن إعتبار هم نشاط واحد وهو نشاط الباني

هناك عدة طرق لتقسيم الأنشطة نذكر منها :

- التقسيم عن طريق مناطق المسئولية لكل مبنى مثلاً في الشروع يقع في نطاق مسئولية مهندس معين

- عن طريق الراحل الختلفة للإنشاء ( أساسات / سملات علوية / أعمدة وحوائط / أسقف .. وهكذا

- عن طريق الموقع الجغرافي للأعمال

 $\bf{B.0.}Q$  - عن طريق قائمة الكميات

- عن طريق مر اكز التكلفة في نظام الرقابة على التكاليف

ويتم تصميم Activity List بعمل جدول يحتوى على أكواد الأنشطة Activity ID

Activity Description ومدة كل نشاط Activity Description

ويراعي أن الأنشطة لا تكتب بـتر تيب تنفيذها الزمني وإنما طبقاً للتكويد

ويتم حساب زمن النشاط من العادلة التالية :

كمية العمل بهذا النشاط عدد الموارد X معدل الأداء

### **4-2 Dependency List**

أنواع العلاقات بين الأنشطة هي :

### **Finish To Start / Finish To Finish**

### **Start To Start / Start To Finish**

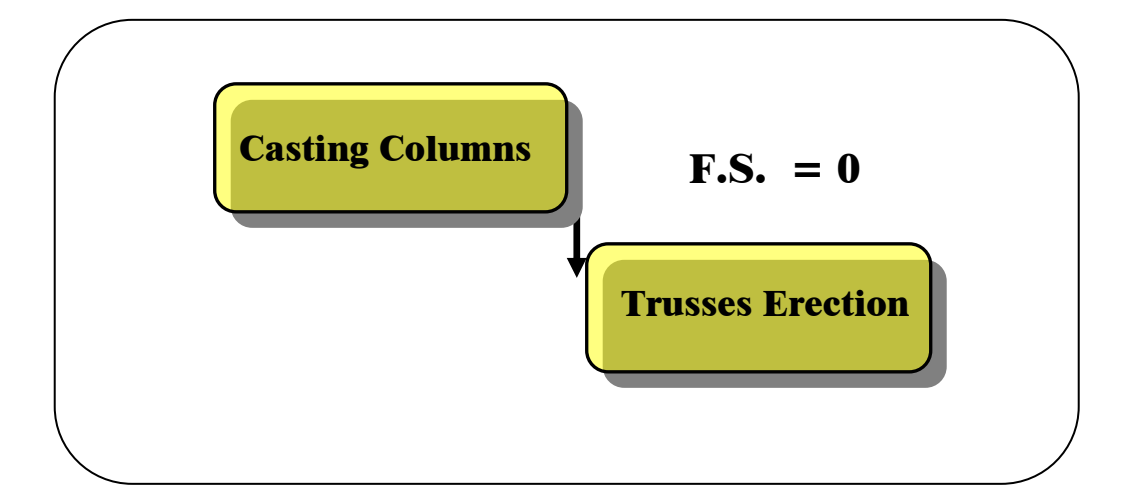

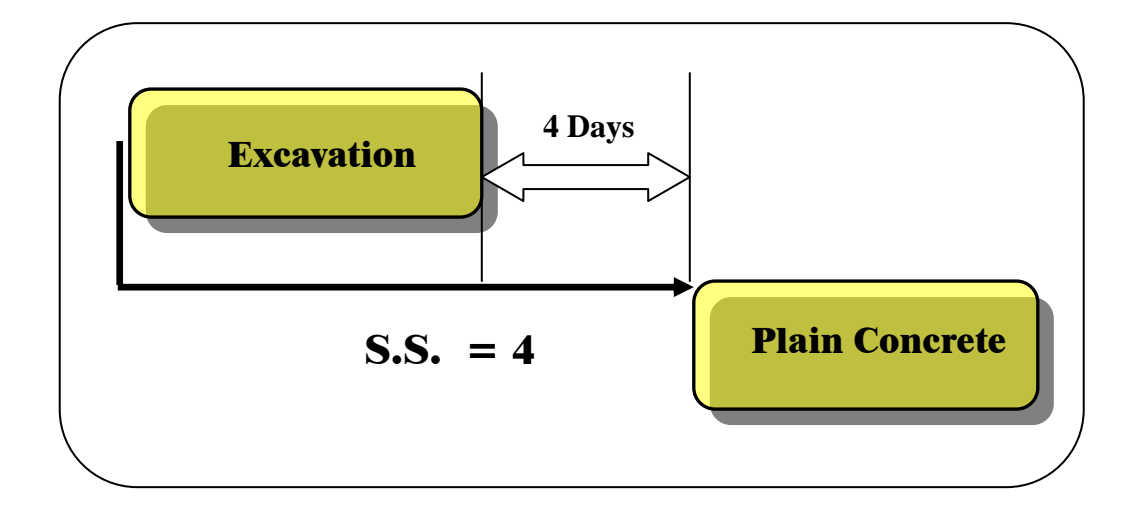

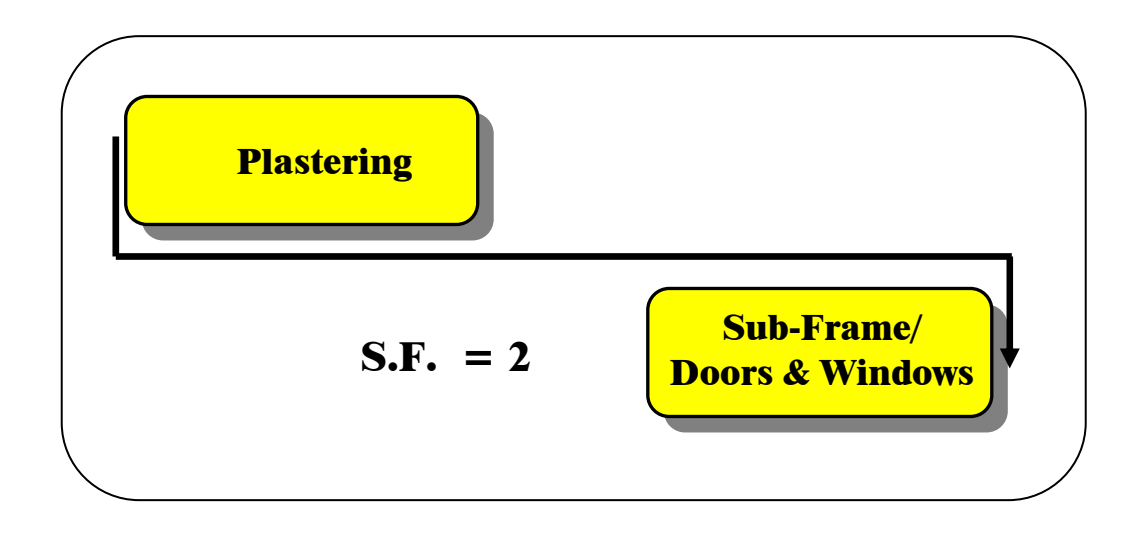

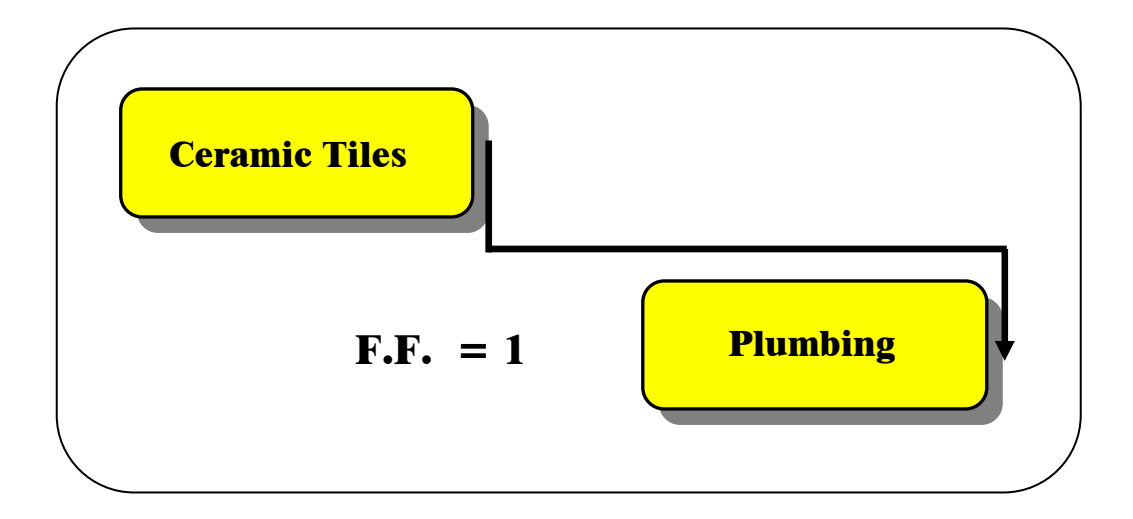

يتم إضافة ثلاث خانات للجدول السابق Activity List تشمل التالي لكل نشاط :

< <D<±^jÖ]<E<ÐuøÖ]<½^ßÖ]<K<**Successor Activity 1-2-4** 

< <<Äe…ù]<àÚ<ì'u]æ<îâæ<±^jÖ]<½^ßÖ]æ<½^ßÖ]<°e<íÎøÃÖ]<ÅçÞ<K<**Relationship 2-2-4** 

 $\bf{F.S.}$  /  $\bf{S.S.}$  /  $\bf{S.S.}$  /  $\bf{S.F.}$  /  $\bf{F.F.}$ )  $\bf{F.}$  and the set of the set of the set of the set of the set of the set of the set of the set of the set of the set of the set of the set of the set of the se

 $\pm$ د2-4 / Lag) المصود به الفترة الإجبارية في العلاقة بين نشاطين

### <**4-3 Logic Network Analysis**

بعد الإنتهاء من عمل قائمة العلاقة بين الأنشطة **Dependency List نبدأ في عملية التحليل** الشبكي المنطقي وما هو إلا ترجمة لقائمة العلاقات في شكل مرسوم يسهل إجراء الحسابات ومثال لذلك الشكل التالي الذي يمثل مشروع بسيط لتشييد خزان وقود وسور يحيط به :

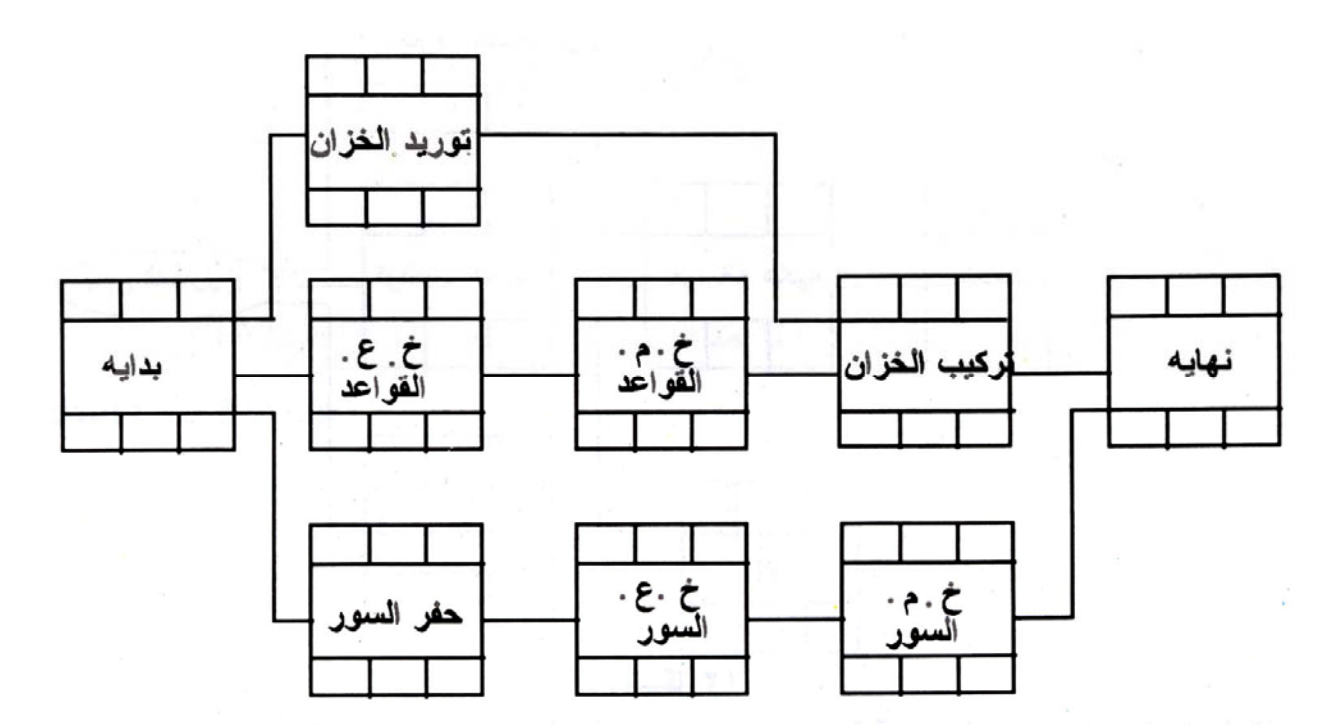

#### ومن الشكل السابق يجب إتباع الآتي عند رسم التحليل الشبكي النطقي :

- مراعاة أن كل نشاط يمثل بمربع حسب الشكل السابق وبداخله يكتب وصف مختصر للنشاط أو الرقم

الكودي ويتبقى \_6 مربعات ستكتب فيها بعض الأرقام كما سنرى فيما بعد وهذه الطريقة من التمثيل

#### **Precedence Network**

- أن يكون لكل نشاط علاقتين على الأفل تربطه بباقي الأنشطة إحداهما علاقة توضح بدايته والأخرى علاقة توضح نهايته
	- طول السهم بين الربعات لا يشير إلى أى مدد زمنية أو يعنى علاقة زمنية
- يجب أن ترسم الربعات في مستويات أفقية واحدة وكذلك مستويات رأسية واحدة Ranking وذلك حتى نسهل من سرعة الحسابات
	- يجب أن يبدأ التحليل الشبكي بمربع يسمى البداية وآخر يسمى النهاية يوضعا في أفصى المشروع من اليسار واليمين

#### 5-الحدولة Scheduling

#### 1-5 حساب الزمن اللازم لتنفيذ النشاط Activity Duration .

#### عند حساب أزمنة تنفيذ الأنشطة يجب مر اعاة الآتي بمنتهى الدفة :

1 ـ النظر إلى كل نشاط ودر استه مستقلأ تماماً عن باقي الأنشطة.

2 ـ تحديد نوعية الوارد التي ستستخدم في تنفيذ هذا النشاط ( عمالة- معدات- .....إلخ).

3. فرض مستوى معين من الموارد لتنفيذ هذا النشاط ويسمى (Normal Level of Resources)

والفصود بكلمة مستوى معين هو كمية أو عدد الوارد التي تنتج عند تشغيلها معأفي هذا النشاط بالتحديد وفي

ظر وف التشغيل التوقعة مسبقاً لهذا النشاط أقصى كفاءة ممكنة.

وعلى ذلك فإنه يمكن حساب مدة تنفيذ النشاط حسب العادلة الآتية:

زمن تنفيذ النشاط = \_ كمية العمل بهذا النشاط إنتاجية الموارد المستخدمة

حيث أن:

إنتاجية الموارد المستخدمة = عدد الموارد × معدل أداء وحده الموارد

### 5 - 2 إجراءات حسابات المسار الحرج Critical Path Calculation

**تعريفات : ي**جب قبل أن نبدأ في توضيح كيفية إجراء الحسابات يجب أن نجد تعريف لعني النشاط الحرج ومعنى المسار الحرج .

النشاط الحرج Critical Activity : هو النشاط الذي لو حدث به تأخير أئناء التنفيذ يوم فيتسبب ذلك في تأخير الشروع يوم

المسار الحرج Critical Path : هو المسار الذي يربط بين الأنشطة الحرجة ويبدأ من بداية الشروع وينتهي عند نهاية الشروع وهو أطول مسار ( من ناحية الزمن ) في التحليل الشبكي

#### وإذا أر دنا أن نوضيح المفهوم الأساسي لحسابات المسار الحرج فعلينا أن ننظر إلى الثال التالي :

بفر ض أن هناك مدير سيحضر اجتماع في القاهر ة وأن هذا الاجتماع سينتهي الساعة الئانية بعد الظهر وأن نفس هذا المدير لديه اجتماع آخريبدأ في الإسكنرية الساعة السابعة مساء . وبدراسة أنسب الوسانل للسفر للاسكندرية بالنسبة لظروف هذا المدير وجد انها السيارة بالطريق الصحراوي وان هذا النشاط ( السفر للإسكندرية ) يستغرق بهذه الطريقة ئلائةساعات . ومن العلومات السابقة يتضح لنا ان هناك ثلاثة أنشطة في هذه الحالة وهي : نشاط اجتماع القاهرة . ينتهى الساعة الئانية ظهراً . نشاط السفر !لى الإسكنرية . نشاط ا اجنماع الإسكنرية. يبدأ الساعة السابعة مساءاً . والآن لكي نمثل هذه الملومات في شكل يسهل إجراء سنجد الأتي :

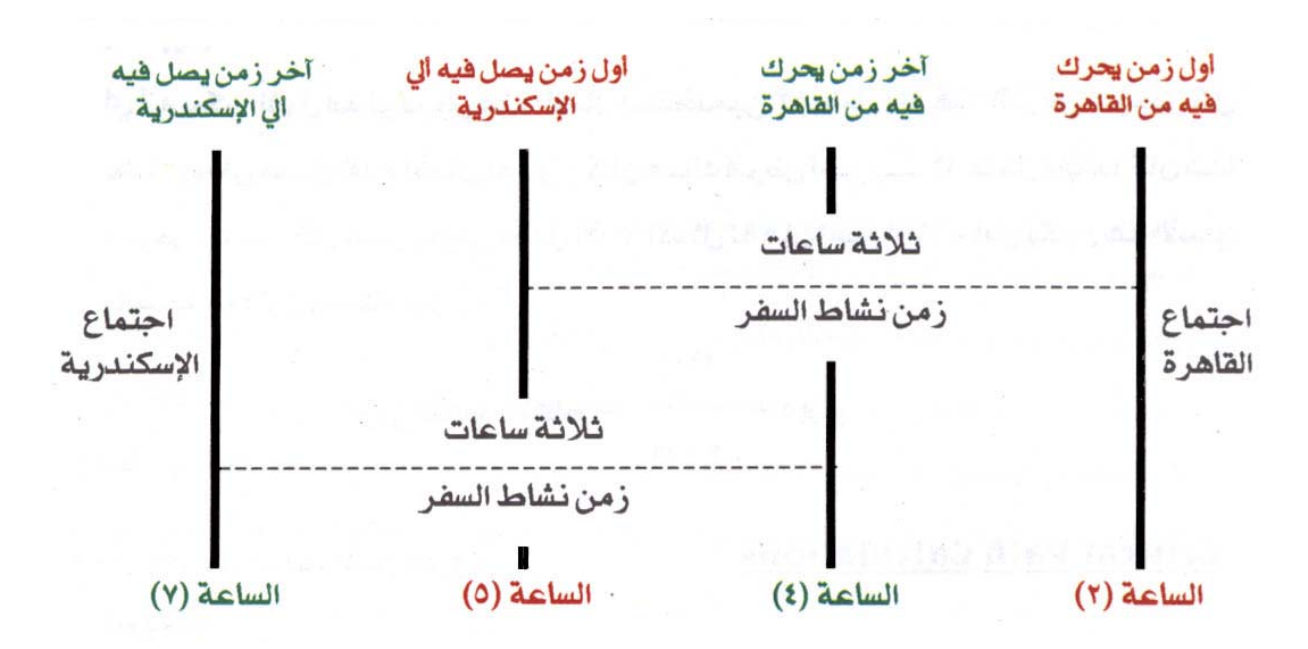

من الشكل السابق سنجد ان هذا المدير لن يستطيع السفر من القاهرة قبل الساعة (2) (موعد انتهاء النشاط السابق وهو احتماع القاهرة ) وبذلك يكون هذا الزمن هوأول زمن لبداية نشاط السفر ويطلق عليه البداية البكرة للنشاط ( نشاط السفر ) (Early Start ( E.S. .). وكذلك لن يستطيع الديران يصل للاسكندرية بعد الساعة (7) ( موعد بداية النشاط التالي وهو اجتماع الاسكندرية ) وبذلك يكون هذا الزمن هوآخر زمن لنهاية نشاط السفر ويطلق عليه النهاية التأخرة للنشاط (نشاط السفر ) (L. ${\bf F.}$ ) Late Finish ويتبقى بعد ذلك زمنين آخرين وهو الساعة (5) وهو الزمن الذي سيصل فيه المدير للاسكندرية .اذا تحرك من القاهر ة في البداية المبكرة الساعة (2) وبذلك يكون الساعة (5) هوأول زمن يستطيع فيه المدير ان يصل للاسكندرية ( نهاية نشاط السفر ) ويطلق عليه النهاية البكرة للنشاط (Early Finish (E.F.) وكذلك الساعة (4) وهو الزمن الذي لن يستطيع بعده الدير التحرك من القاهرة وإلا سيتأخر عن النشاط التالي وهو إجتماع الأسكندرية وبذلك يكون الساعة (4) هو آخر زمن يستطيع أن يبدأ فيه نشاط السفر ويطلق عليه البداية المتأخرة للنشاط (.L.S ) Late Start

وهكذا نجد أنه لكل نشاط يوحد أربعة أزمنة وهي :

**Early Start (E.S.)** البداية المبكرة للنشاط . أول زمن يمكن يدء النشاط فيه

**Early Finish (E.F.)** النهاية البكرة للنشاط . أول زمن ينتهي فيه النشاط وذلك إذا بدأ في البداية المبكرة

Late Start (E.S.)

البداية التأخرة للنشاط

. آخر زمن يجب أن يبدأ فيه النشاط

Late Finish (E.F.) النهاية المتأخرة للنشاط

. آخر زمن ينتهي فيه النشاط وذلك إذا بدأ في البداية التأخرة

#### وعليه فإن ذلك يمكن أن يمثل حسابياً بالمادلتين الآتيتين :

### $L.F. = L.S. + D$  $E.F. = E.S. + D$

حيث ( $\bf D$ ) هو زمن تنفيذ النشاط Activity Duration والآن وبالرجوع لتمثيل النشاط بمربع كالشكل التالى :

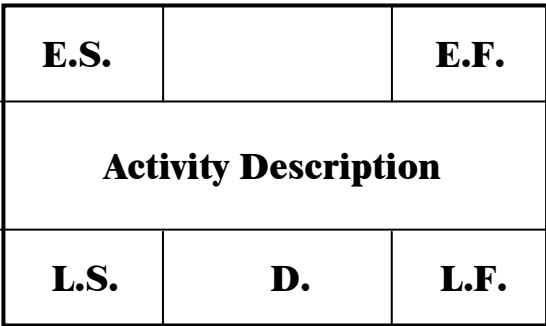

من الئال السابق ( السفر للاسكنرية ) يتضح أنه وبناءاً على الحسابات التي أجريت أن هذا المدير له فترة سماح مقدار ها ساعتين يستطيع أن يتأخر فيهما في نشاط السفر دون أن يؤثر ذلك على الز من الكلي للمشروع أو دون أن يؤثر ذلك على بداية النشاط التالي (اجتماع الإسكنرية ) ، وتسمى فترة السماح هذه

#### **Total Float**

Total Float  $(T.F.) = L.F. - E.F.$  $= L.S. - E.S.$ **OR** 

وبناءا على ما تقدم فإن النشاط الذي به فترة سماح = صفر هو نشاط حرج أي بمعنى أنه غير مسموح أثناء التنفيذ أن يتأخر هذا النشاط لأى سبب وألا سيؤخر الشر وع بأكمله أما الأنشطةالأخرى والتي بها فترات سماح تزيد عن صفر فإنه من المكن استخدام فترات السماح هذه في إعادة توزيع موار دالشروع .

### وهناك طريقتين يستخدمهما البرنامج في حساباته وهي Forward Calculation والطريقة **Backward Calculation**

والثال التالي يوضح هاتين الطريقتين :

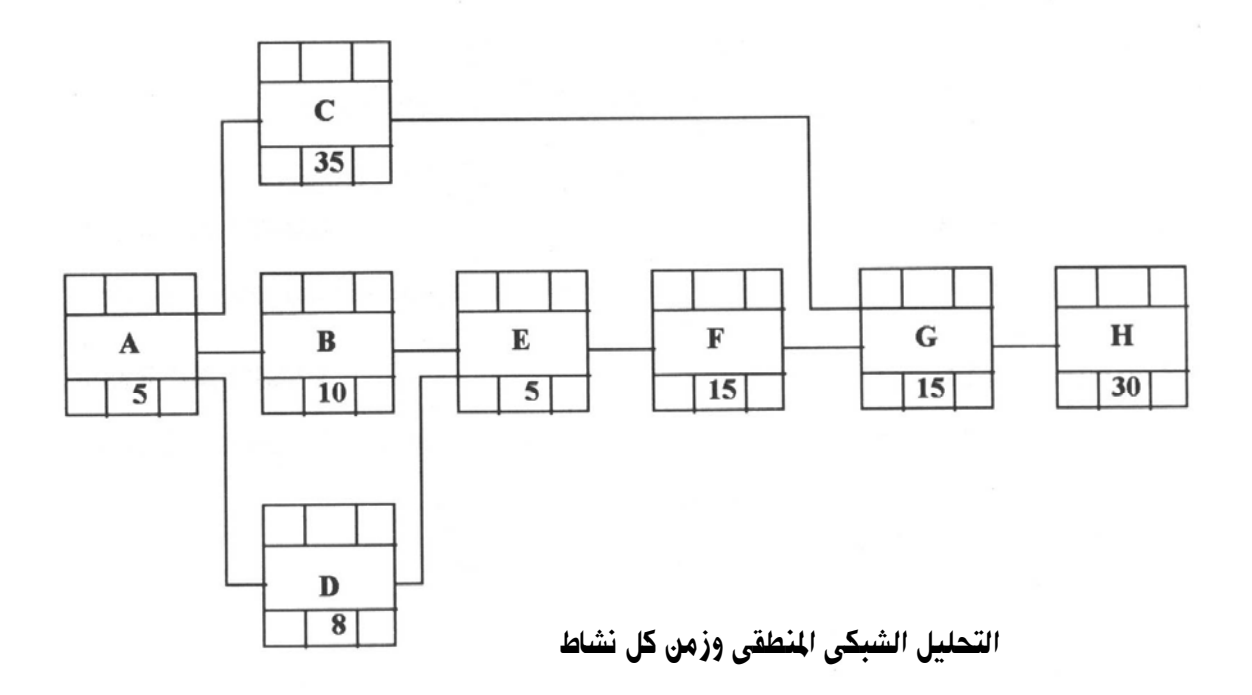

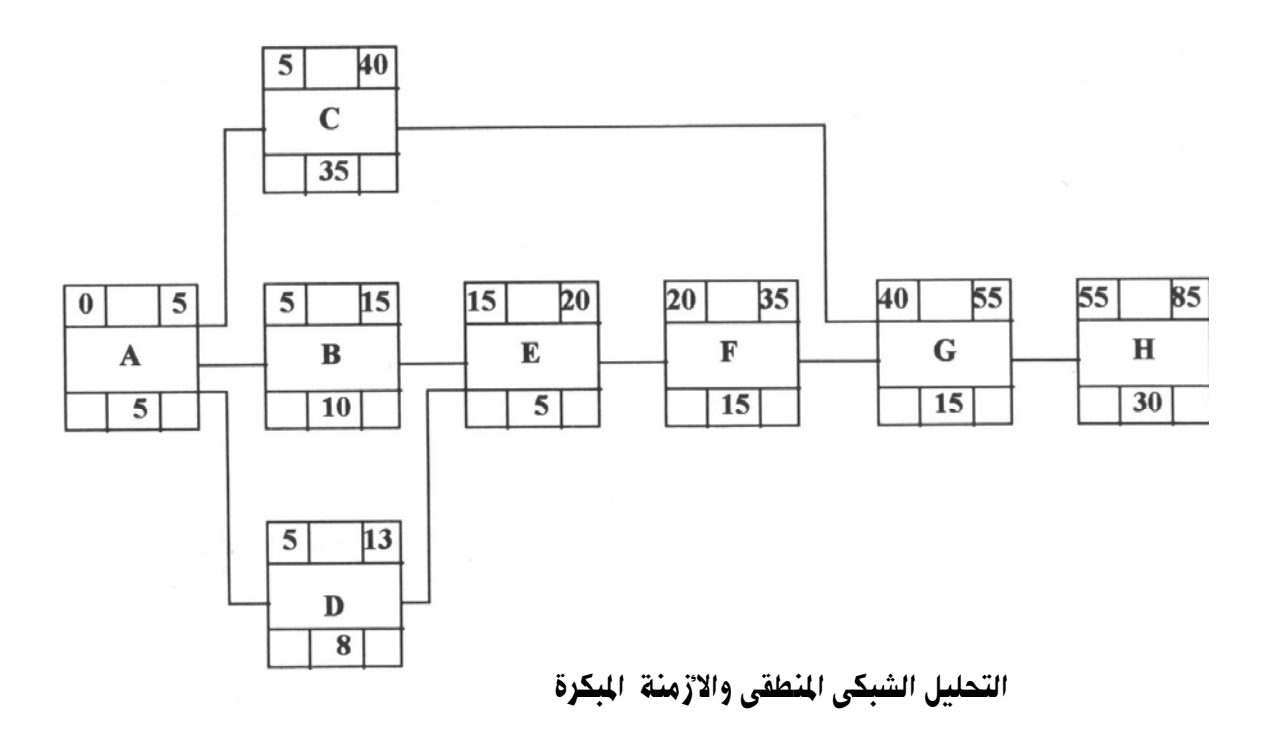

 $\lambda$ 

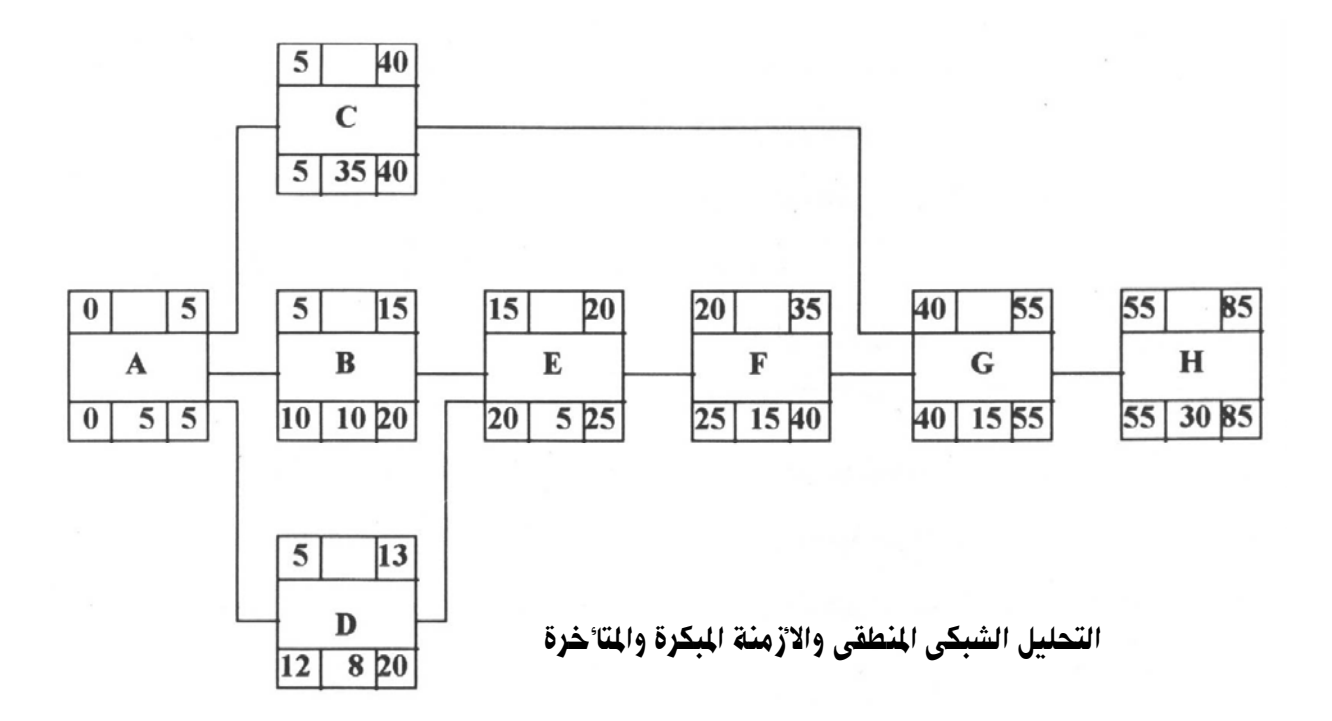

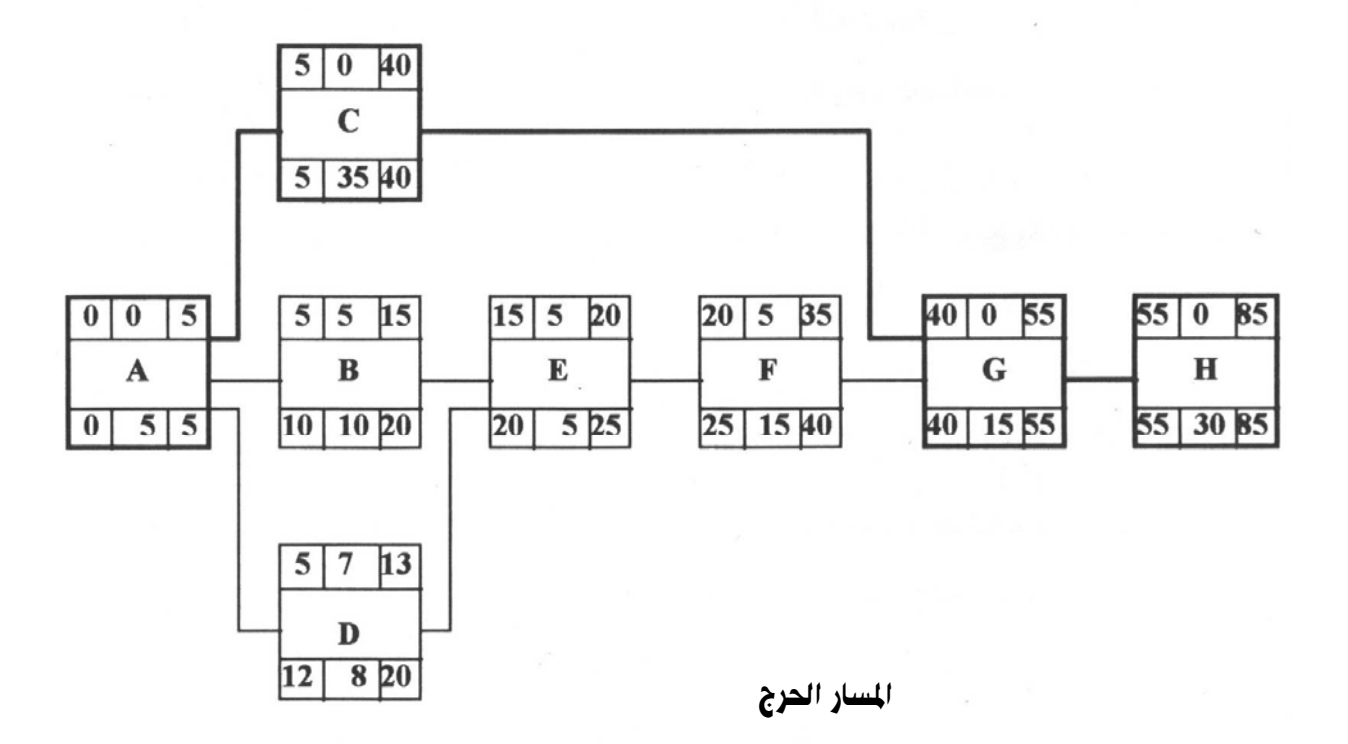

 $\mathbf{H}, \mathbf{G}, \mathbf{C}, \mathbf{A}$ من الثال السابق يتضح أن الأنشطة الحرجة هي

وهناك فترة زمنية أخرى هامة جدا ويجب أن نحدد استخداماتها وهي فترة السماح الحرة

( Free Float) نو نظرنا الى النشاط (E) مئلا نجد أنه لا يمكن التأخير فيه حيث أن تأخير في هذا

النشاط سيؤئر على بداية النشاط الذي يليه وهو النشاط ( ${\bf F})$ ) ويذلك نستطيع القول أن فـّ د السماح الحر ة

وفي نفس الوقت فإن فترة السماح الكلية للنشاط (E) تساوى (5) أسابيع وكذلك بحساب فترة السماح الحرة للنشاط  $\bf (F)$  تساوى ( $\bf 5$ ) أسابيع كذلك .

ويمكن حساب فترة السماح الحرة ( Free Float) لأى نشاط من المادلة الآتية :

 $F.F. = F.S. - F.F.$ 1  $\mathbf{2}$ 1

أى أن فترة السماح الحرة للنشاط  $(1)$  هى عبارة عن البداية البكرة للنشاط  $(2)$  مطروحاًمنها النهاية  $\,$ 

المبكرة للنشاط ( 1 ) . ويجب الأخذ في الاعتبار أن فترة السماح الحرة لأي نشاط هي حزء من فترة السماح الكلية ولايمكن أن تزيد عنها.

[استنناج زمن المشروع الكلي Total Project Duration

وما يهمنا في المقام الأول الآن وبعد أن تنتهي من اجراء حسابات المسار الحرج سيكون واضح لديك الزمن الكلى الذي يمكن أن ينفذ الشروع خلاله (في هذا الثال يكون الزمن الكلى للمشروع 85 أسبوع )وكما أشرنا من قبل أن هذا زمن استنتج من التحليل الشبكي حسب طريقة التنفيذ القتر حة وحسب العلاقة الفنية بين النشطة الختلفة وكذلك حسب الزمن اللازم لتنفيذ هذا النشاط وهو مبنى على أساس فرض مستوى

مناسب من الموارد (Normal Level of Resources) لتنقيذ هذا النشاط .

### **Look Out Primavera**

برنامج Primavera هو برنامج متكامل لأعمال التخطيط والجدولة وتوزيع الوارد ومراقبة التكاليف للمشروعات الختلفة ولذلك فإن هذا البرنامج يقدم الإدارة العملية الجيدة على أساس علمي فوى والتي تمكن من إدارة المشر وع في مختلف المراحل

ويتكون البرنامج من له أجزاء :

### الحزء الأول: 1- The Network Processing Module

وهو الجزء الخاص بالتخطيط الشبكي للمشروع وحساب وفت بداية ونهاية كل نشاط وكذلك حساب مدة الشروع وتعريف الأنشطة الحرجة وبالتالي السار الحرج

### 2- The Resource Scheduling Module المعزَّة الثاني: 2-

وهو الجزء الخاص بحساب وتوزيع الموارد المتوفرة والمطلوبة على الأنشطة المختلفة للمشروع والجدولة الزمنية لتلك الموارد وهو أداة أساسية في إدارة الموارد الختلفة

### **3- The Cost Module (الجزء الثالث**

وهو الجزء الخاص بمتابعة تكلفة الأنشطة الختلفة بالشروع

### 4- The Reports Module الجزء الرابع

وهو الجزء الخاص بإعداد التقارير اللازمة للتنفيذ والوارد وإعداد التقارير اللازمة للمتابعة

ومراقبة الشروع في كل مراحله

# **1- The Network Processing Module**

## **Input Data**

- 1- Activities no., Description and Duration
- 2- Successors to the activities (logic)
- **3- Time Constraints**
- **4- Project Calendar and Holidays**

## **Network Processing Module**

- 1- Activities no., Description and Duration
- 2- Successors to the activities (logic)
- **3- Time Constraints**
- **4- Project Calendar and Holidays**
- **5- Calendar Dating**

# **Output Module**

- **1- Project Duration**
- 2- Critical Path identifications
- **3- Activity Time and Float**
- 4- Transferring activity times to Report **Generation Module**

# 2- The Resource Scheduling Module

## **Input Data**

- 1- Resource codes, availability Limits
- 2- Allocation the resource for every activity
- 3- Budgeted quantity of resources to complete the **Activity**
- 4- Activity codes: responsibility, supervision.

**The Resource Processing Module** 

- 1- Computing the earned value based on **Percent Complete**
- 2- Computing the Variance between the **Budgeted cost and actual costs**

# **Output Module**

- 1- Earned Value based on percent Complete
- 2- Variance between budget and actual Cost
- 4- Transferring Cost data, Cost data to report **Generation Module**

# **3- The Cost Processing Module**

## **Input Data**

- 1- Cost account codes, resource price rates
- 2- Budgeted cost of the resources, previously **Allocated in resource module**
- 3- Cost account categories (Labour, ....)

# **The Cost Processing Module**

- 1- Resource leveling analysis
- 2- Recourse smoothing
- 3- Computing the earned value on percent complete
- 4- Computing the variance between the budgeted and actual quantities

# **Output Module**

- 1- Earned Value based on percent
- 2- Variance between budget and actual
- **Ouantities**
- 3- Leveling Report showing effect of leveling on **Act. Time**
- 4- Transferring Recourse data, Cost data to report Generation Module

**23**

# **4- The Reports Module**

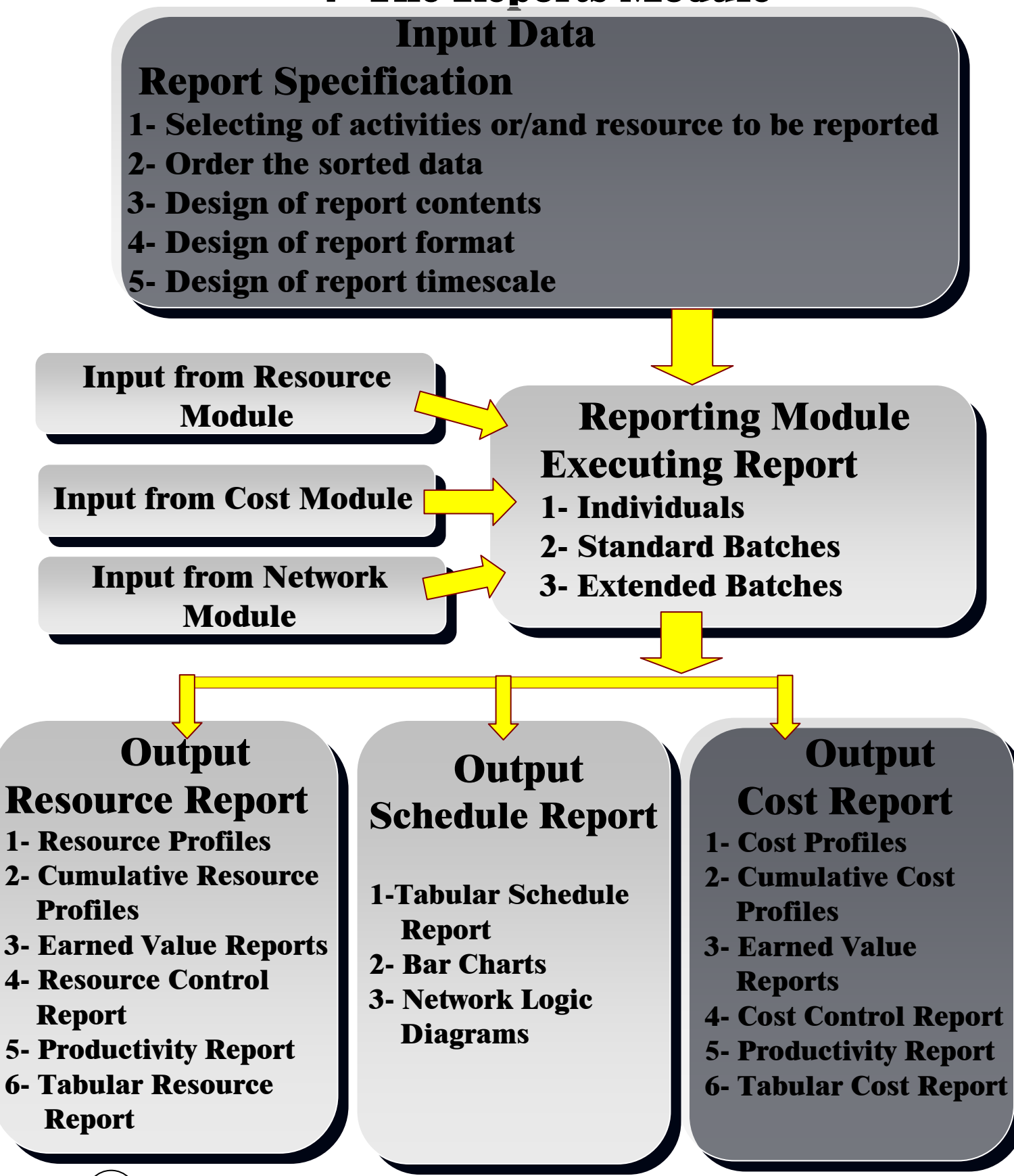

المهندسون العرب / محمد عمر

و في النهاية نوضح في الشكل التالي العلاقات التبادلية بين الأجزاء الأربعة السابقة وذلك من خلال الشكل التالي :

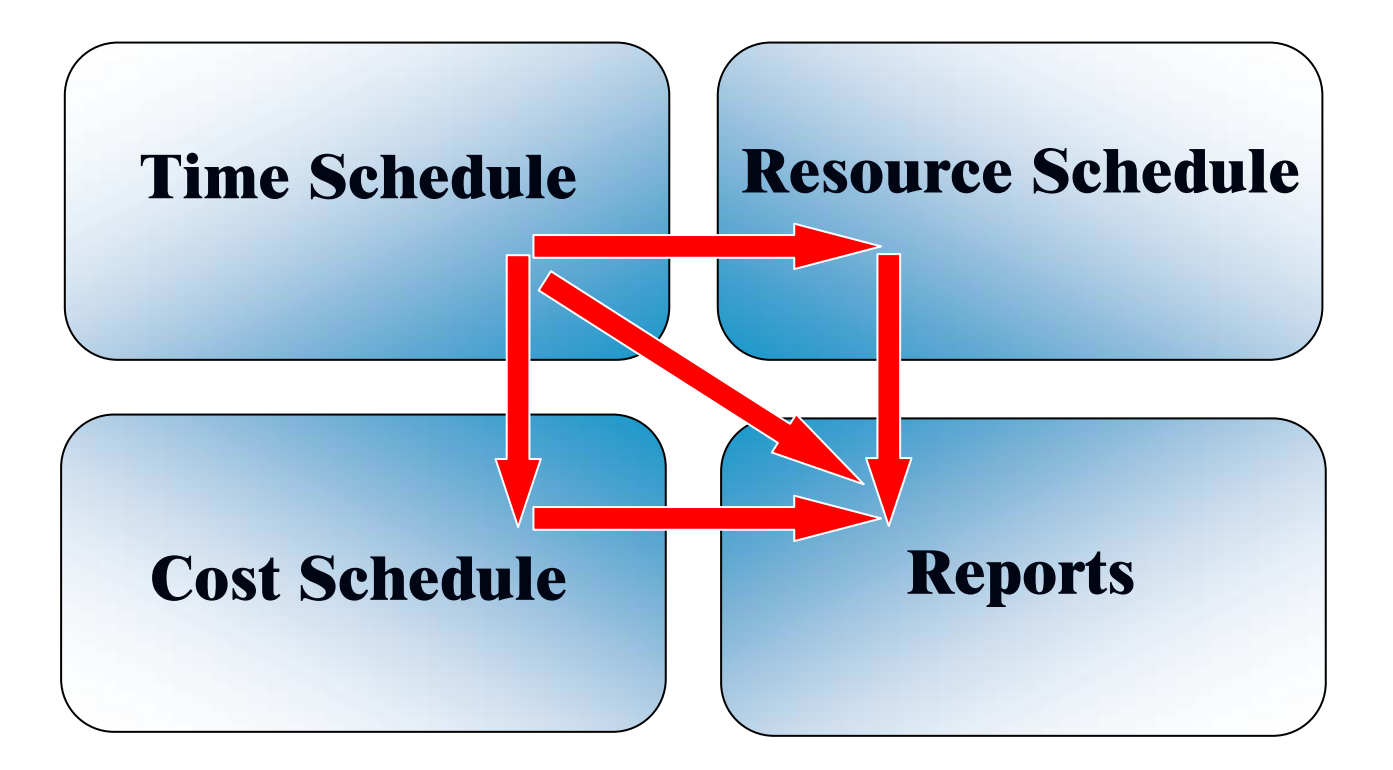

### **Relation between PRIMAVERA Modules**

# **Capabilities of Primavera**

- **CPM** is the main concept of Scheduling
- May users can use software by User name and Password  $\bullet$
- **Unlimited number of Main Projects and Sub-Projects**
- **PDM/Precedence Diagrams Method of Activity Representation**
- No. of Activities per Project is up to 100,000  $\bullet$
- **31 Project AGEDA of holidays**
- **Planning unit is Hour/day/weak/month**
- 24 Code for activities to organize responsibilities
- **Unlimited Resources per activity for all types**  $\bullet$
- (Equipment, Material, Labour, ....)  $\bullet$
- **Resource Leveling /120 Res. Per Run and Smoothing**  $\bullet$
- 500 Codes for Activities cost / 6 items for each code
- **Updating Schedule and Status of Work in Progress**
- **Saving Data of 2 Schedules/Same Project for Comparison**
- Follow up many Projects in the same time  $\bullet$
- **Follow up Main Project Contains all Sub-Projects**
- **Exchange Data with some software / Excel, Word ...**